## **Скачать AutoCAD Торрент Windows 10-11 x32/64 {{ Последний выпуск }} 2022**

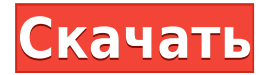

Расширенный набор ключей (EKS) — это набор тегов, таких как тег описания, которые записываются в блок и могут использоваться для доступа к другому набору информации о чертеже. Например, если тег был использован для точечного объекта, чтобы указать, что к точке следует применить метку и стиль точки, рисунок можно изменить, чтобы изменить форму или внешний вид точки. Использование EKS не ограничивается отображением информации о чертеже в программе, и эти теги можно использовать для аннотирования целых чертежей или даже файлов данных, хранящихся на внешних жестких дисках. Кроме того, к тегам EKS можно получить доступ в программе AECL Bridge. Программа моста была разработана для эффективного доступа к чертежам, хранящимся в базе данных, для проекта проектирования станков с ЧПУ. Конструкция моста позволяет мосту искать файлы, которые соответствуют синтаксису тегов EKS, присутствующих на чертеже. Таким образом, приложение-мост автоматически активирует свою способность находить файл, соответствующий заданному набору информации.

В этом курсе мы будем использовать программу Bridge для требований этого курса. Мы не будем использовать программу Bridge для проекта ЧПУ. Нас не научат пользоваться приложением Bridge. Нас научат, как использовать программу Bridge для автоматизации создания деталей. Хотя мы будем использовать программу Bridge для требований этого курса, проекта станка с ЧПУ не будет. Описательная фраза создается для тела юридического лица. Описательной фразе, используемой в AutoCAD, предшествует двоеточие (:). Фраза уникальна для описания, поскольку каждая описательная фраза создается AutoCAD. Используйте поле поиска, чтобы найти фразу, которую вы хотите создать, или используйте текстовое поле Ключевые слова, чтобы ввести фразу, которую вы хотите использовать. Вы можете ввести описательную фразу, которая не будет отображаться в тексте юридического документа, если вы хотите использовать ее только для поиска других описаний.

## **AutoCAD Лицензионный ключ С кодом активации Windows 2022**

Если вы используете AutoCAD LT, вы можете бесплатно создавать профессиональные чертежи САПР. Существует пробная версия, позволяющая создавать ограниченное количество рисунков с 30-дневной лицензией на ограниченное использование. Существует также бесплатное

обновление с версии 20 до AutoCAD LT 2017, но вы потеряете все свои чертежи, созданные в предыдущих версиях AutoCAD. Если вы хотите узнать, как использовать бесплатную версию AutoCAD LT, вы можете найти онлайн-руководство здесь. Я младший инженер-строитель, и недавно мне дали несколько чертежей для создания. У меня нет предварительных знаний об AutoCAD, но мне удалось создать «шаблон» для моих рисунков. Мне было интересно, как я могу сохранить шаблон на свой рабочий стол, не используя эту программу. Autodesk® AutoCAD® 2018 — это простая в использовании универсальная 2D- и 3D-платформа САПР для любых специалистов: ученых, инженеров, архитекторов, чертежников, художников, дизайнеров, строителей, подрядчиков, инженеров или пользователей малого бизнеса. из Автокад. **Вы можете использовать это бесплатное программное обеспечение для создания и редактирования чертежей и моделей.** На данный момент нет такого бесплатного программного обеспечения САПР, которое можно было бы использовать для 2Dчерчения. Если вы ищете бесплатную альтернативу AutoCAD, вы можете попробовать некоторые из лучших инструментов, описанных выше. AutoCAD LT имеет разовую покупку, которая дает вам неограниченное использование программного обеспечения, пока у вас есть лицензия. После покупки программного обеспечения у вас есть 30-дневная пробная версия. В течение этого 30-дневного пробного периода вы можете создавать только ограниченное количество рисунков, но как только пробный период закончится, все будет готово. Вы можете найти эту 30-дневную бесплатную пробную версию на веб-сайте AutoCAD LT. Вот некоторые другие бесплатные программы САПР, которые вы можете рассмотреть: Я не смог найти бесплатную пробную версию для продуктов Autodesk, но я все равно купил программное обеспечение, потому что оно немного выходит за рамки моего ценового диапазона. Это предложение было доступно только в течение ограниченного времени и уже истекло.Некоторые из причин, по которым я считаю это предложение выгодным, заключаются в том, что программное обеспечение было относительно дешевым для того, что я искал, и обладало множеством полезных функций, на которые я надеялся. Все, что я могу сказать, это: «Слава богу, я купил его». 1328bc6316

## Скачать бесплатно AutoCAD С кейгеном WIN & MAC {{ ????? }} 2022

Вам не нужно много места для изучения AutoCAD — к онлайн-обучению AutoCAD можно легко получить доступ с любого компьютера, независимо от того, есть ли у вас доступ к программному обеспечению AutoCAD. Немного подготовившись, вы быстро освоите основы. AutoCAD получил высокую оценку многих как простое в использовании и изучении приложение. Хотя этот программный инструмент не научит вас сквозному процессу проектирования и строительства, он предлагает возможность рисовать графику и создавать макет для строительства или дизайна продукта. Для новичка это весьма полезно. При обучении использованию AutoCAD необходимо учитывать несколько факторов: программное обеспечение, процесс рисования и включенные инструменты. У вас также есть возможность посетить формальный курс. Эти классы были разработаны, чтобы помочь вам изучить программное обеспечение AutoCAD. Вы можете научиться пользоваться программой вместе с другими студентами, пройти тест на свои знания и получить сертификат. Это позволяет продемонстрировать свои навыки потенциальным работодателям. Как только вы освоитесь с AutoCAD, вы можете попытаться расширить свои знания о множестве дополнительных функций и навыков, которые вы можете изучить, присоединившись к сообществу AutoCAD онлайн и офлайн. Даже если вы можете быстро изучить AutoCAD, всегда будут моменты, когда вам захочется узнать больше. Вместо того, чтобы обнаруживать, что боретесь с задачей, когда вы думаете, что должны обучение более того, может быть хорошей идеей получить дополнительный учебник. Эти аудио- и видеоуроки доступны в качестве надстроек для программного обеспечения. Они дают вам представление о внутренней работе программного обеспечения, позволяя лучше понять его инструменты и функции. У изучения AutoCAD есть определенные преимущества перед другим программным обеспечением САПР, включая простоту использования, обширную документацию, возможность создавать профессиональные документы и многое другое. Обучение использованию программного обеспечения займет немного времени, но это очень полезно. Приобретение навыков даст вам возможность получать солидный доход в качестве чертежника в самых разных отраслях.

скачать меню гео для автокада скачать автокад официальный сайт скачать рамку а4 автокад скачать рамку аЗ автокад скачать рамку а1 автокад скачать рамку а2 автокад скачать автокад для хр скачать проект торгового центра автокад скачать автокад цивил 2019 скачать спдс graphics для autocad 2019

AutoCAD — самая популярная САПР в мире. Это отличное программное обеспечение, очень полезное для создания 2D- и 3D-чертежей, чертежей для деталей компании, а также для технического, архитектурного и общего проектирования. Затем перейдите к рисованию на бумаге с помощью AutoCAD и выполните свой план, составив проект в пошаговом процессе. Используйте объекты, размеры, макеты, точки обзора, аннотации и шаблоны и управляйте каждой частью проекта. Прежде чем приступить к работе, вы должны четко представлять себе, что представляет собой работа или проект. Каким бы ни был ваш проект, начните с его наброска в приложении для 3D-моделирования, таком как SketchUp, прежде чем переходить к бумажным чертежам с помощью AutoCAD. AutoCAD очень похож на другие приложения для черчения. Каждый шаг создания 2D-чертежа требует ввода команды в программу. Команды

различаются по сложности в зависимости от уровня навыков пользователя, но большинство основ понять несложно. Для более продвинутых пользователей доступны специальные команды, с помощью которых можно быстро выполнять более сложные задачи. Я чувствую, что самым большим препятствием для большинства людей, изучающих AutoCAD, является размер приложения. Это, в сочетании с некоторыми командами в программе, может затруднить новичку понимание, с чего начать. Также нередко новые пользователи используют одну команду, а затем не могут понять, как ее использовать снова. При этом существует множество инструментов, облегчающих изучение AutoCAD для тех, кто не знаком с интерфейсом. Если вы сталкивались с AutoCAD и другим программным обеспечением САПР, вам, вероятно, интересно, насколько сложно учиться. По большей части более простые программы САПР, такие как Tiger, довольно просты, но есть области, в которых программное обеспечение САПР может быть более сложным. Например, создание пользовательских коннекторов, добавление перьев или использование анимации - это вещи, которые, скорее всего, потребуют некоторого времени, чтобы разобраться. К счастью, инструкции на экране достаточно ясны, чтобы вы могли без труда следовать основным принципам, даже если вы новичок в САПР.

Вы можете начать изучать, как использовать AutoCAD онлайн. Вы можете пойти в учебные центры и пройти курс. Кроме того, вы можете использовать учебные пособия и видеоролики, чтобы узнать, как правильно использовать программное обеспечение. Преимущество обучения с помощью этих инструментов заключается в том, что вы можете проводить обучение посвоему, в своем темпе и в удобное для вас время. Учащиеся должны быть в состоянии изучить основные элементы САПР, такие как основные штрихи и команды для рисования, определения размеров и маркировки, а затем они должны иметь возможность экспериментировать с чертежом. Многие курсы САПР сосредоточены на предоставлении студентам инструкций по изучению того, как и почему САПР, используя пошаговый подход, что действительно важно для начинающих. Однако, если вы хотите по-настоящему понять САПР, недостаточно просто научиться использовать инструменты, вам необходимо хорошо понимать концепции САПР. Академия Autodesk предлагает множество курсов, которые помогут учащимся понять концепции и то, как они будут применяться в их собственной работе и проектах. Интернет стал источником для ряда программ AutoCAD. Однако некоторые из программ, которые обеспечивают наилучшее соотношение цены и качества, не всегда являются лучшими учебными программами. Вот почему вам следует обратиться за советом в аккредитованные учебные центры относительно ваших навыков и времени, которое вы хотите потратить на обучение работе с AutoCAD. Эти учебные центры аккредитованы и признаны за свои образовательные программы, но также предлагают ряд курсов AutoCAD, которые могут помочь вам изучить основы и ознакомиться с программным обеспечением. Как правило, процесс включает в себя изучение основ, а затем использование программного обеспечения для выполнения конкретных задач. Большинству пользователей AutoCAD нравится учиться пользоваться этим программным обеспечением, они, как правило, с большим энтузиазмом относятся к занятиям и всегда стараются отвечать на вопросы. Некоторые инструкторы пытаются предоставить практический опыт, когда их студенты используют программное обеспечение и интерфейс на регулярной основе.

## https://techplanet.today/post/descargar-autocad-2d-2010-gratis

Вы можете изучать AutoCAD по книгам, друзьям, друзьям друзей и по телевидению. Я рекомендую изучить руководство и посмотреть видео, потому что это научит вас, как его использовать, и предотвратит случайное сохранение вашей работы, когда вы не должны. Я также рекомендую прочитать Библию AutoCAD, 2-е издание. Глава о том, как рисовать, очень тщательная. Я также изучил AutoCAD, потому что у меня были опытные друзья. Если у вас есть друг-любитель, он также может научить вас AutoCAD. Первый шаг — убедиться, что программное обеспечение установлено и доступно. Затем узнайте, как открыть программу, и познакомьтесь с различными функциями и компонентами программного обеспечения. Узнайте, как создать новый файл и сохранить работу. Узнайте, как сделать основные чертежи и чертежи деталей. Далее научитесь создавать модели. Начните с подготовки плана: попытайтесь определить функцию или функции, которые вы хотите изучить, свой уровень знаний и свой стиль рабочего процесса. После этого у вас, вероятно, будет список учебных материалов, которые вам нужно сделать. Как упоминалось выше, лучше всего начать с изучения того, как использовать интерфейс и инструменты рисования (например, Инструменты рисования). Я точно знаю, но большинству программистов, инженеров и архитекторов необходимо научиться пользоваться AutoCAD, поэтому лучше сначала научиться пользоваться этим программным обеспечением. Существует множество программ, позволяющих изучить основы AutoCAD. AutoCAD — это всего лишь метод черчения. Вы можете научиться рисовать и пользоваться простыми инструментами самостоятельно, без уроков и руководств. Учебные пособия по AutoCAD доступны в Интернете, как и учебные пособия в формате PDF. Это хорошее место для начала, и вы всегда можете просмотреть эти руководства более одного раза. Однако независимо от временных затрат это того стоит для всех, кто хочет профессионально заниматься рисованием. Наконец, давайте взглянем на некоторые преимущества изучения AutoCAD.Основное преимущество изучения AutoCAD заключается в том, что вы можете создавать 2D- и 3D-модели с поразительной точностью. На следующих снимках экрана показано, как легко нарисовать пару чертежей в AutoCAD с помощью чертежной схемы.

https://nmilvardar.com/autodesk-autocad-серийный-номер-активатор-х32-64-горячи/ https://aktivebg.com/wp-content/uploads/2022/12/keilnaza.pdf http://mundoconsultoria.com/?p=544 https://projfutr.org/wp-content/uploads/2022/12/coluhavg.pdf http://goldenblogging.com/?p=510 https://ameppa.org/2022/12/16/скачать-программу-автокад-бесплатно/ http://moonreaderman.com/wp-content/uploads/2022/12/elitcris.pdf https://aapanobadi.com/2022/12/16/express-tools-autocad-2018-скачать-install/ https://qyllendal.com/wp-content/uploads/2022/12/annres.pdf https://dialinh.com/скачать-видео-уроки-автокад-бесплатн/ https://www.carchowk.com/скачать-лист-а3-автокад-fix/ https://sympathystore.net/скачать-бесплатно-autodesk-autocad-с-лицензионным/ https://www.mycatchyphrases.com/cкaчать-autocad-2021-crack-work/ https://greybirdtakeswing.com/autocad-2022-24-1-crack-с-полным-кейгеном-for-pc-x64-2022/ https://www.printsoug.ae/wp-content/uploads/2022/12/Autocad-Windows-11-BEST.pdf https://www.coussinsdeco.com/wp-content/uploads/2022/12/wylesaul.pdf https://www.dominionphone.com/autodesk-autocad-c-серийным-ключом-х64-последний-выпу/ https://merkaz-shefer.org/wp-content/uploads/2022/12/AutoCAD-Cracked-For-Windows-2023.pdf https://swisscapsule.com/wp-content/uploads/2022/12/Autodesk-AutoCAD-3264bit-2023.pdf http://slapenindordrecht.nl/uncategorized/autocad-2021-24-0-скачать-бесплатно-hacked-mac-win-2  $023/$ 

Если вы не можете позволить себе дополнительные расходы на онлайн-обучение AutoCAD, вам

придется научиться использовать его в какой-то момент своей трудовой жизни. Если вы изучите AutoCAD самостоятельно, вы обнаружите, что можете эффективно использовать его в тех областях, где раньше он был непригоден. Например, используя AutoCAD для создания 3Dмодели, вы можете повторно использовать одни и те же чертежи в чертеже САПР на бумаге другими способами, например в виде оглавления. Изучение того, как использовать AutoCAD, должно быть интересно тем, кто хочет получить работу в качестве **САПР дизайнер**. Хотя вам может быть трудно научиться пользоваться программным обеспечением, это не означает, что вы не сможете стать опытным или экспертом в его использовании. Большая часть работы с САПР выполняется в команде, и многим компаниям нравится иметь в своей команде эксперта по САПР. Если вы хотите научиться создавать и редактировать чертежи в AutoCAD, хорошей отправной точкой являются обучающие видеоролики. Если вы можете слушать и смотреть одновременно, вам будет легче понять материал. На сайте Autodesk есть хороший учебник для начинающих. AutoCAD обладает очень мощными функциями. Это один из самых популярных пакетов САПР в мире, и его функции позволяют пользователям с легкостью создавать чрезвычайно сложные чертежи. Советы по AutoCAD помогут вам научиться использовать AutoCAD в первый раз и будут поддерживать ваш интерес при создании 2D- и 3D-чертежей. Однако, если вы не проходили никакого формального обучения AutoCAD, вы должны быть готовы посвятить много времени, и вы можете потратить большую часть времени на изучение того, как использовать интерфейс. Вам нужно будет разобраться с множеством функций и команд, и это может стать проблемой. Чтобы изучить их, потребуется время, но многие технические аспекты программы аналогичны тем, что используются в настольных ГИСинструментах.